```
Memb/Emp PCS Per Diem .......... 111.75
                                        412.00
Memb/Emp Transportation ........
DLA ............................ 1501.85
                                       --------
Total Entitlement ............. 2025.60
                                       0.00Less Partial Payments ..........
                                      ---------Total Charged to Acct. Class ... 2025.60
Less Travel Advances .......... 1178.73
                                      - - - - - - - -
Total Amount Payable ...........
                                      846.87
                                      \qquad \qquad \displaystyle =\qquad \qquad \qquad \displaystyle =\qquad \qquadDue Employee ................... 846.87
```
Agency Billed: 16.05 Traveler: 2025.87 Unassigned: 0.00 Review TVS and compare to ETS Voucher. The "Less Travel Advances" should be what the member received for PCS Advances. Remember, ETS rounds up so it will be the next whole dollar in ETS.

When adding the expense in the voucher you will need to add the "Total Entitlement" + the difference in the "Less Travel Advances" and what was paid to the member from ETS. In this case it was 0.27.

Enter that number in the accounting and it should be 100% of the "Percent Allocated"

ation information should then the "Amount Payable" from the i "Net Due to Traveler"

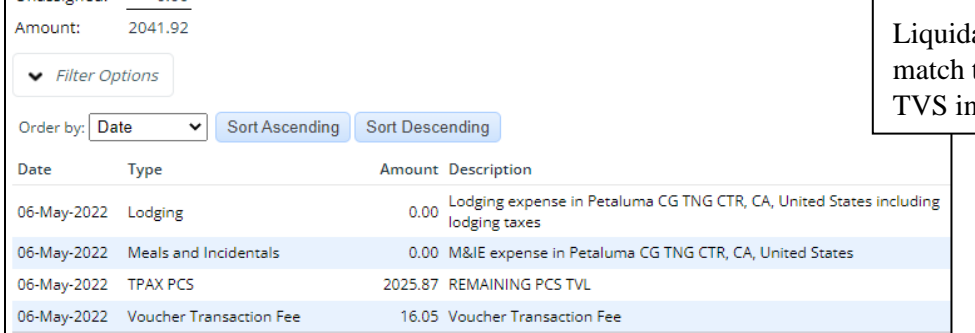

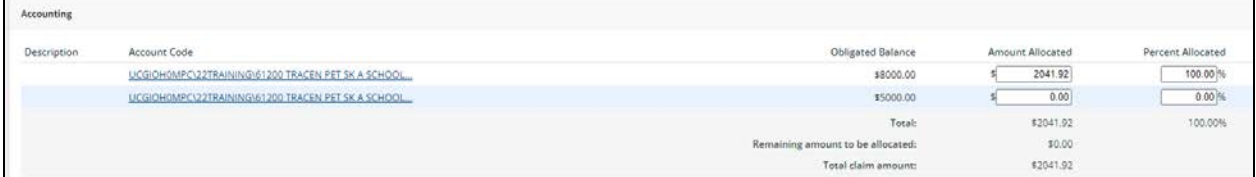

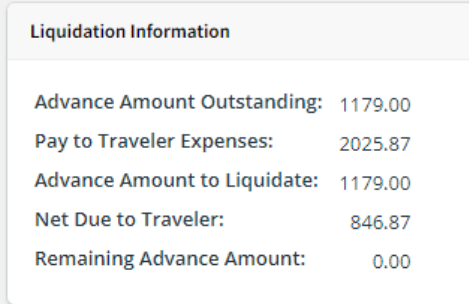